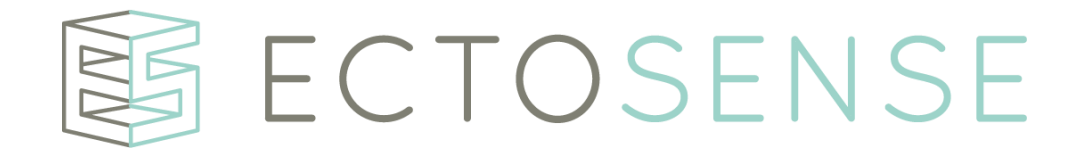

# Ectosense nv

# NightOwl Software

# Instructions for Use

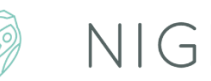

**@ NIGHTOWL** 

**IFUNOS-B-EN-1.22 v1 Copyright 2021 by Ectosense nv 20-December-2021**

# **IMPORTANT** READ CAREFULLY BEFORE USE KEEP FOR FUTURE REFERENCE

#### **DISCLAIMER**

Ectosense shall not be held accountable in any way for any injury and/or property damage arising from operation or use of NightOwl Software other than that which strictly adheres to the instructions and safety precautions contained herein.

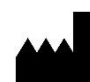

Ectosense nv Bosbessenlaan 19A 3110 Rotselaar Belgium E-mail address: [info@ectosense.com](mailto:info@ectosense.com) Website: [www.ectosense.com](http://www.ectosense.com/)

The latest version of the device (V1.22) was created in 2021 (date of manufacture) and the device (version) expiry date is set at the immediate moment succeeding the launch of an incremental version intended to replace the expiring version, or, 2 years after the latest version release. The Instructions for Use herein refer to the device version V1.22. The NightOwl Software device is serviced for one year after expiry date.

The Instructions for Use herein are available in the following language(s):

- English
- French

Note: The latest version of the NightOwl Software Instructions for Use in the abovementioned language(s) is available in electronic format in [www.ectosense.com/eifu.](http://www.ectosense.com/eifu) A printed version can be requested by contacting the manufacturer through info@ectosense.com. Delivery will be made within 7 days after formal request and at no additional cost to the user.

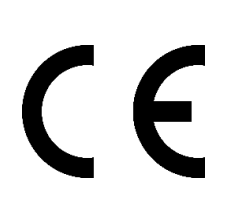

**1639**

# **Table of Contents**

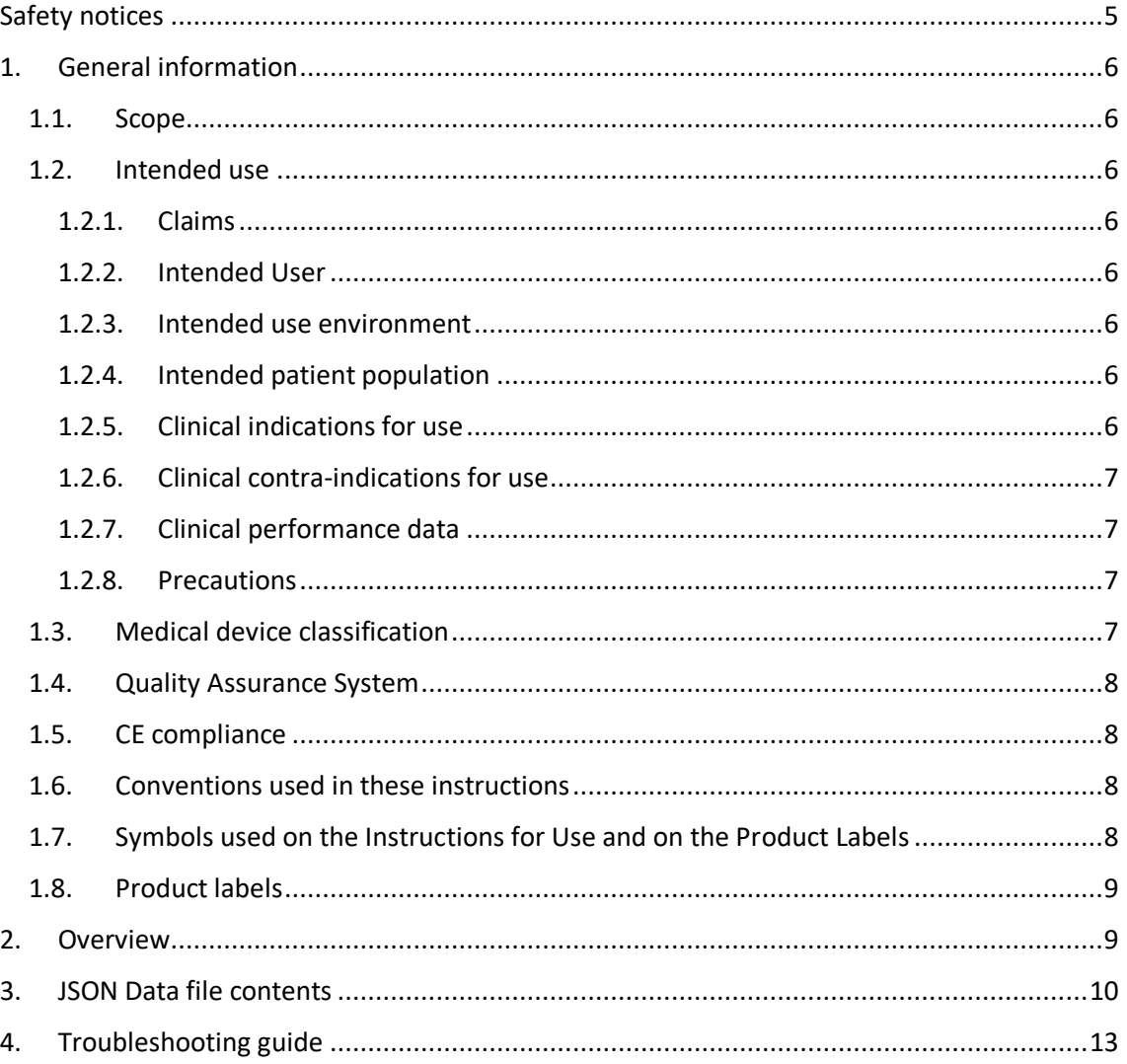

# <span id="page-4-0"></span>Safety notices

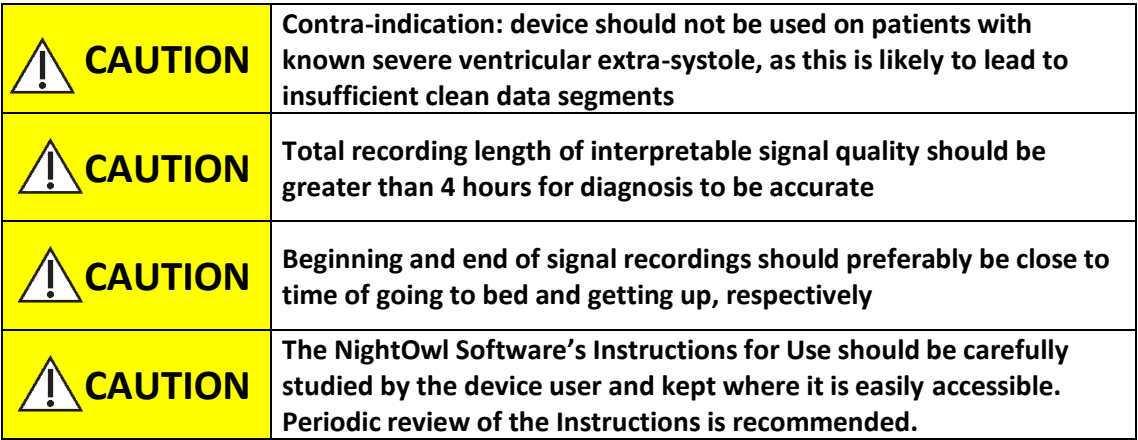

### <span id="page-5-0"></span>1. General information

#### <span id="page-5-1"></span>1.1. Scope

This IFU relates to the **NightOwl Software** stand-alone medical software device. It is the analytical engine that interprets signals from one or more physical sensor devices.

The NightOwl Software device has been validated to work with the **NightOwl Sensor** device, a separate medical device for the continuous recording of a patient's blood volume pulse waveform and motion during sleep or resting, in both the clinical and home environment. The sensor can be worn on the finger by adults or children aged 13 and over, without requiring direct supervision by a healthcare professional.

Diagnostic results of the NightOwl Software device, which this Instructions for Use manual exclusively relates to, are output by the NightOwl Software as a JSON data file.

#### <span id="page-5-2"></span>1.2. Intended use

The NightOwl Software is intended for physiological signal retrieval, visualisation, report generation, analysis and interpretation for the area of direct diagnosis and monitoring of obstructive sleep apnea.

#### <span id="page-5-3"></span>1.2.1. Claims

The NightOwl Software device accurately diagnoses patients with obstructive sleep apnea based on an analysis of the peripheral arterial tonometry ('PAT'), amongst other channels. It provides an estimate of the AHI as well as additional parameters relevant for the diagnosis such as total sleep time and an indication of cardiac irregularities. It displays photoplethysmography-derived signals and actigraphy.

#### <span id="page-5-4"></span>1.2.2. Intended User

The Healthcare Professional (HCP): The NightOwl Software device's output JSON data file (*cf. Section 3*) is interpreted by a healthcare professional with knowledge of the patient's symptoms and on how to interpret them.

#### <span id="page-5-5"></span>1.2.3. Intended use environment

The Healthcare Professional will have access to the JSON data files in which the outputs of the NightOwl Software are stored.

#### <span id="page-5-6"></span>1.2.4. Intended patient population

The intended population for the device usage encompasses all individuals aged 13 or older that are suspected of suffering from sleep disordered breathing.

#### <span id="page-5-7"></span>1.2.5. Clinical indications for use

The device is to be used for the benefit of patients with sleep disorder symptoms and a high risk for sleep apnea and/or with sleep apnea symptoms.

The American Academy of Sleep Medicine (AASM) identifies the following risk factors and symptoms that warrant a sleep study (Epstein et al., 2009) (**[Table 1](#page-6-4)**):

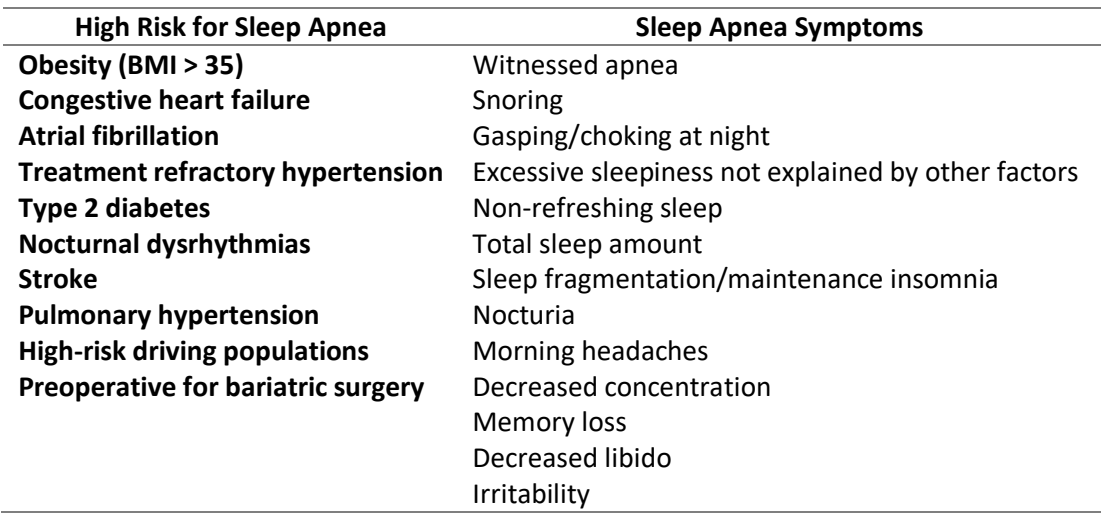

<span id="page-6-4"></span>*Table 1 Risk factors and symptoms of obstructive sleep apnea*

#### <span id="page-6-0"></span>1.2.6. Clinical contra-indications for use

The device should not be used on patients with known severe ventricular extrasystole (VES) as this is likely to lead to insufficient clean data segments and therefore a failed test, similar to the challenges faced by a polysomnographic examination of such patients. The inclusion of a patient with known and severe VES does not lead to a significantly increased risk related to the device.

#### <span id="page-6-1"></span>1.2.7. Clinical performance data

In order to perform its intended function, the device must receive data collected from signal acquisition devices.

The NightOwl Software's accuracies for parameters such as the Apnea-Hypopnea Index (AHI) and total sleep time (TST) are described in Massie et al., 2018, Journal of Clinical Sleep Medicine.

The software further calculates or provides the parameters described in section 3.

#### <span id="page-6-2"></span>1.2.8. Precautions

- Ensure that the start and stop of the signal acquisition device is as close to the actual going to bed for sleep.
- The NightOwl Software device's Instructions for Use should be carefully studied by the healthcare professional and kept where it is easily accessible. Periodic review of the Instructions is recommended.

#### <span id="page-6-3"></span>1.3. Medical device classification

The NightOwl Software device is a Class IIa medical device under Rule 10 of Annex X of MDD 93/42/EEC, amended by 2007/47/EEC.

#### <span id="page-7-0"></span>1.4. Quality Assurance System

The Ectosense NightOwl Software device is compliant with the following standards.

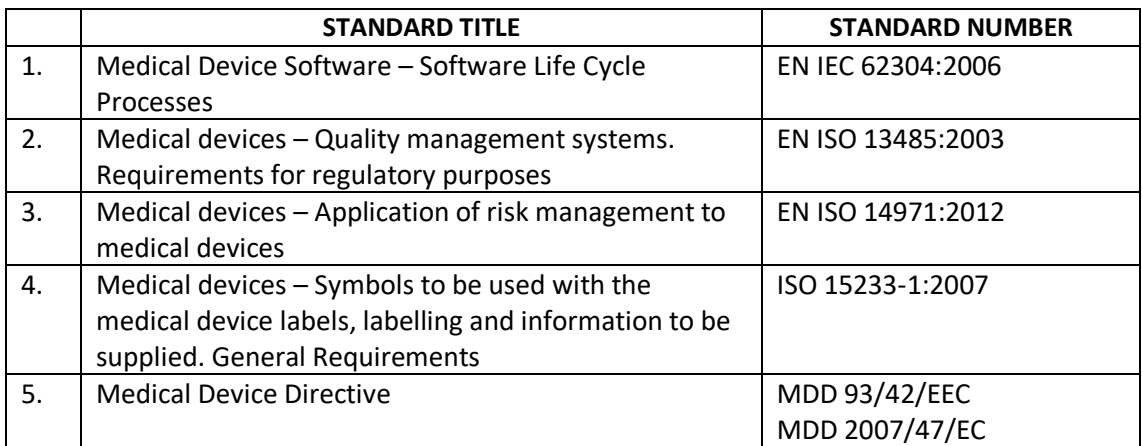

#### <span id="page-7-1"></span>1.5. CE compliance

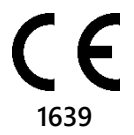

The product complies with MDD 93/42/EEC and amendments 2007/47/EC (Medical Device Directive) requirements.

#### <span id="page-7-2"></span>1.6. Conventions used in these instructions

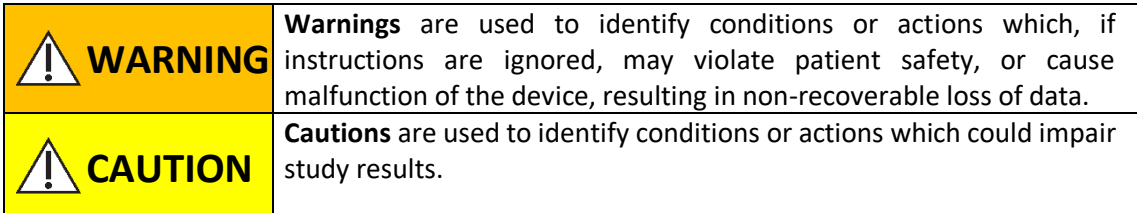

#### <span id="page-7-3"></span>1.7. Symbols used on the Instructions for Use and on the Product Labels

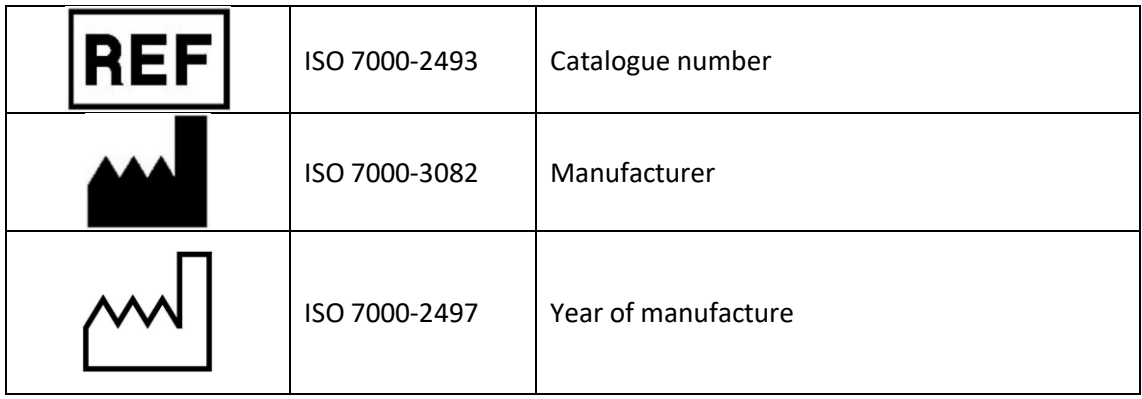

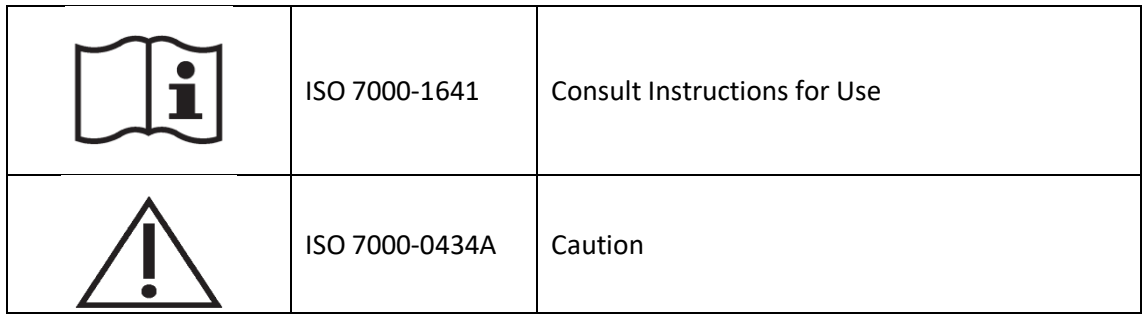

#### <span id="page-8-0"></span>1.8. Product labels

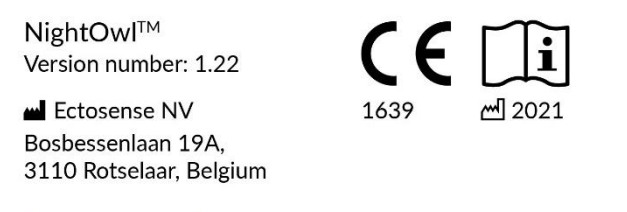

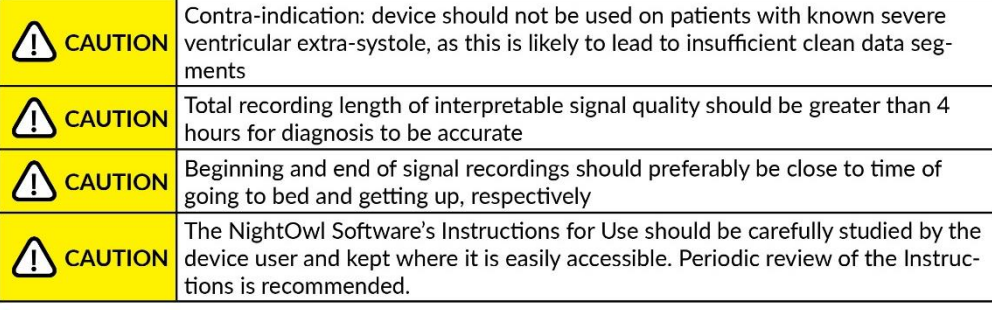

*Figure 1: Label located on NightOwl Software Operator interface*

# <span id="page-8-1"></span>2. Overview

Affecting 4 to 7% of the general population, sleep apnea is a highly prevalent sleep disorder and is characterised by partial or complete collapse of the upper airway resulting in an interruption of breathing during sleep. This often leads to hypoxaemia and hypercapnia and/or autonomic arousals (sympathetic nervous system – SNS – activation).

Three main types of sleep apnea exist: obstructive sleep apnea (OSA – the vast majority of cases), central sleep apnea (CSA – a small proportion of cases) and mixed sleep apnea. The distinction between obstructive and central apnea is described by the presence or absence of respiratory effort during apnea, respectively.

The diagnosis of sleep apnea is typically based on the number of apnea and hypopnea per hour of sleep, i.e. the Apnea-Hypopnea Index (AHI). Other relevant parameters include, the oxygen desaturation index (ODI) and the total sleep time (TST).

Common consequences of sleep apnea include excessive daytime sleepiness, increased propensity to accidents and decreased productivity. Prevalent co-morbidities are chronic cardiovascular conditions (arterial hypertension, heart failure, cardiac ischaemia or cardiac arrhythmia) or metabolic conditions (diabetes mellitus or obesity).

The NightOwl Software device is used by providing it with two input signals. Specifically, it receives as an input:

- A double-wavelength photoplethysmography trace
- An accelerometer trace

The NightOwl Software device uses the above signals to derive the AHI and TST, among other parameters described in section 3. The NightOwl Software device outputs a JSON Data file from which a comprehensive report of the overnight recordings can be rendered by rendering software which is not a part of the NightOwl Software device.

# <span id="page-9-0"></span>3. JSON Data file contents

The NightOwl Software generates single-night JSON Data files containing the below enumerated information.

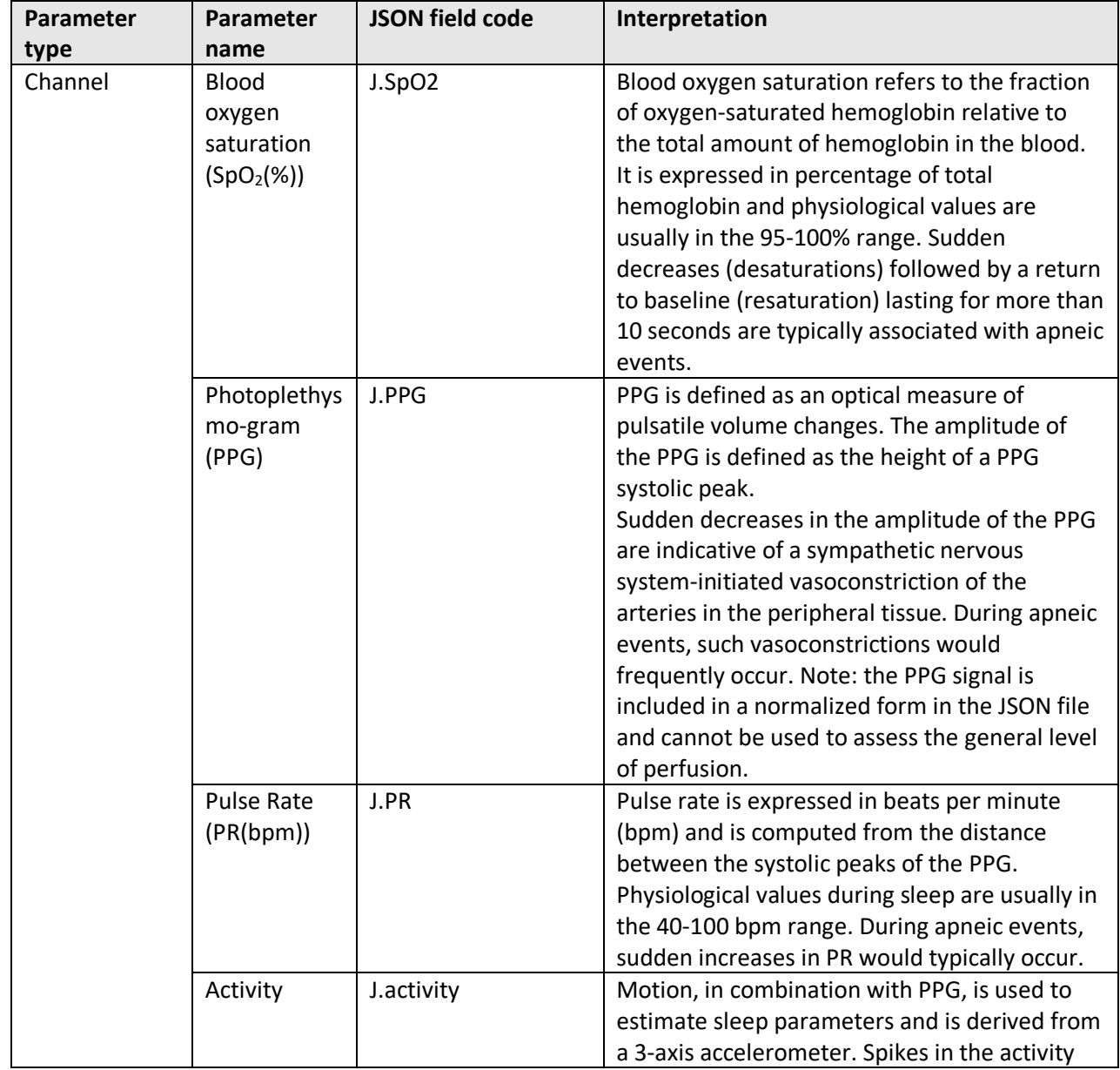

*Table 2 JSON Data file contents*

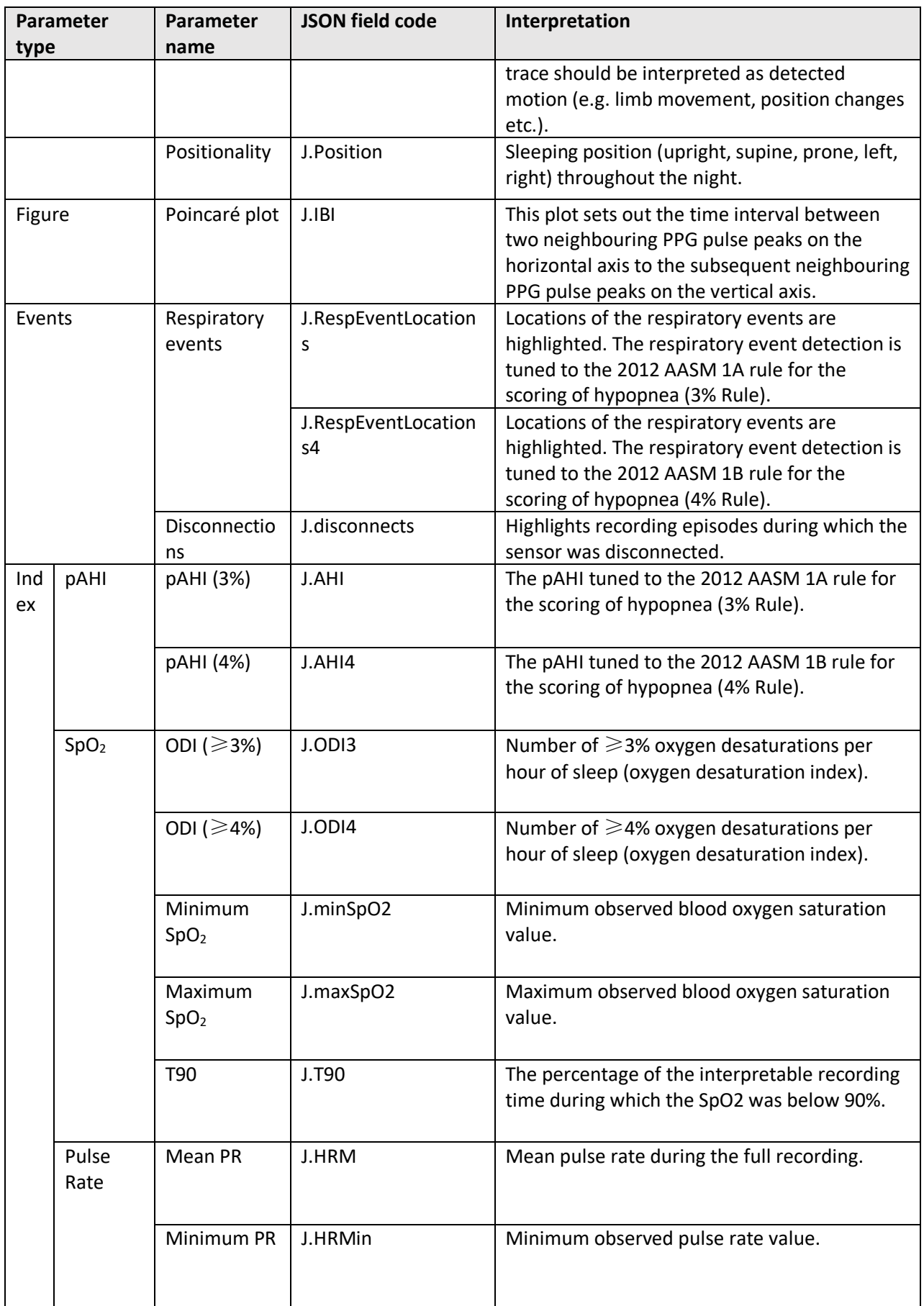

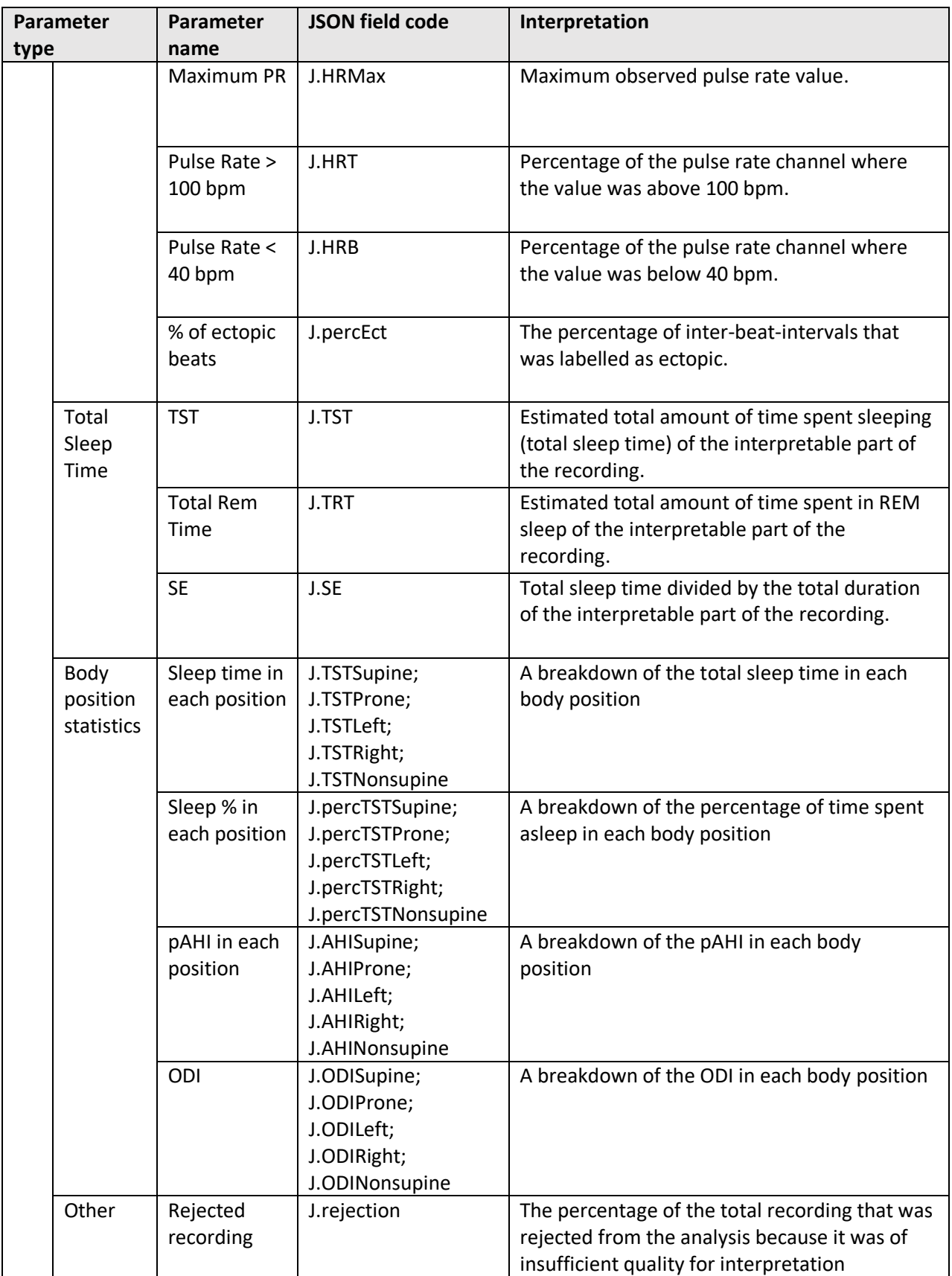

# <span id="page-12-0"></span>4. Troubleshooting guide

Signal recording errors which arise during the operation of the NightOwl device are tracked by means of the presence of an error code in the JSON file. When an error code is present, no valid NightOwl Software output parameters could be calculated.

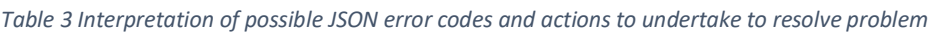

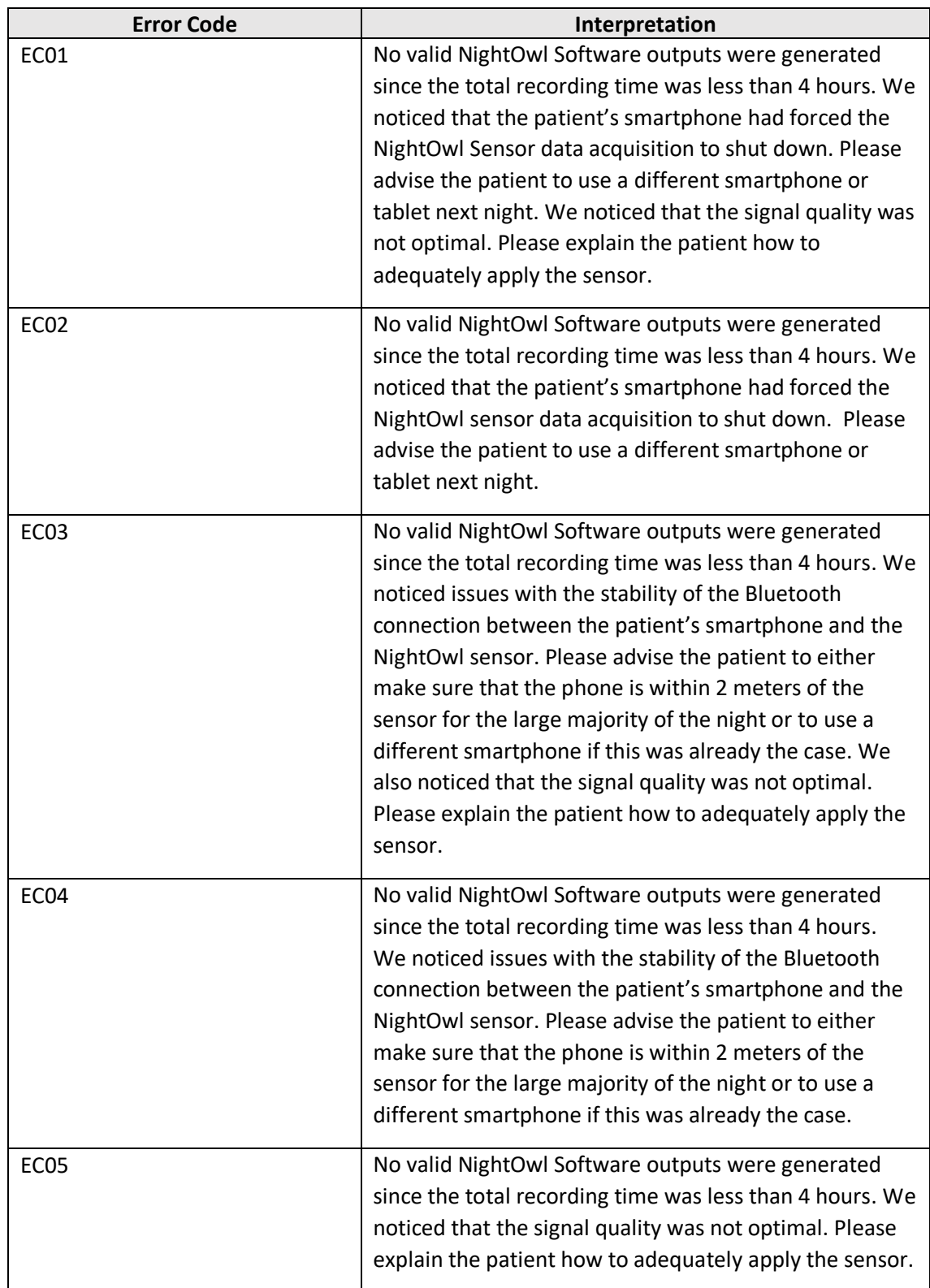

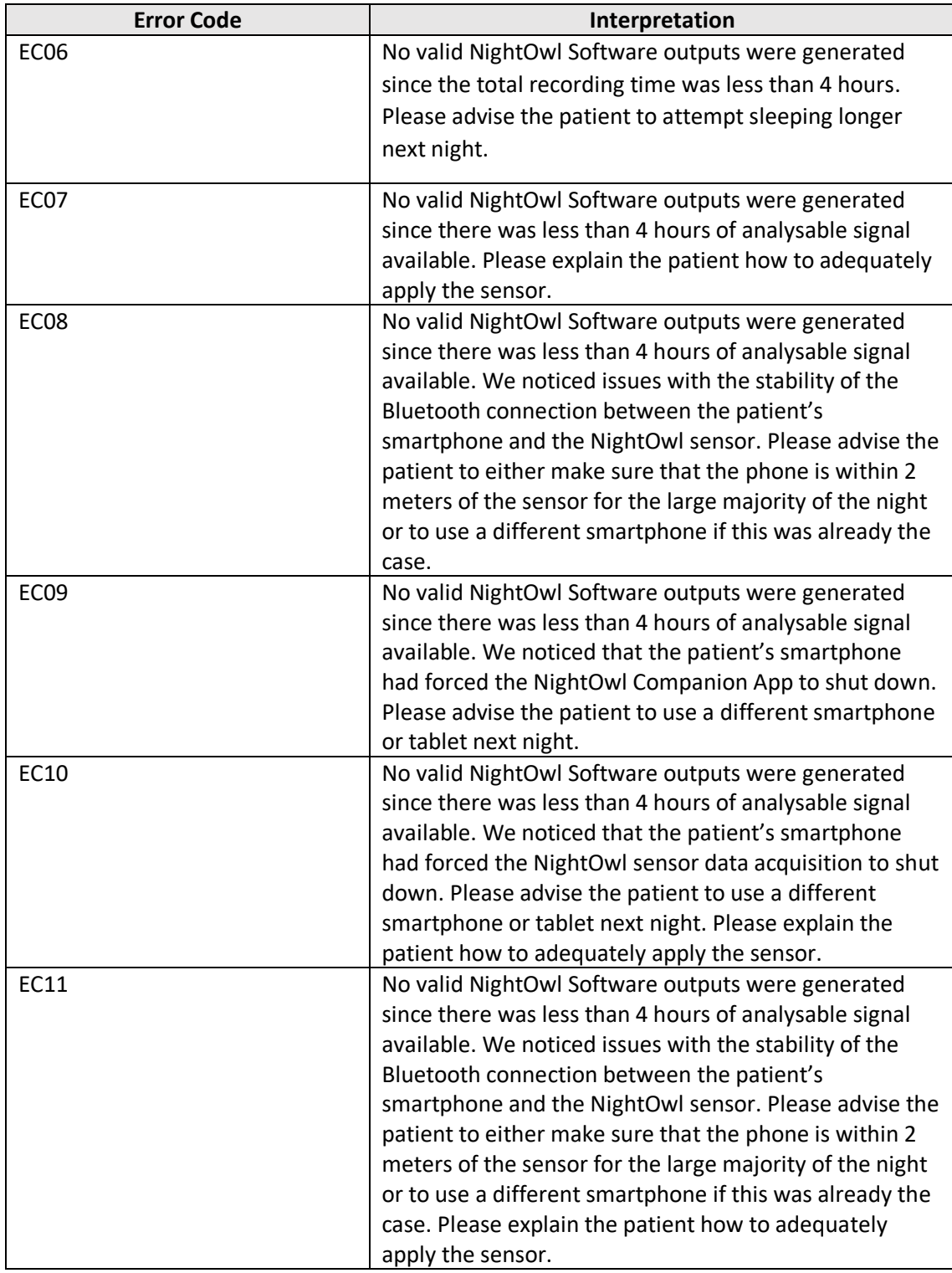

If an unknown error occurs, the manufacturer will also be notified and adopt the required measures to fix the problem. Contact the manufacturer to assess the problem fix status.

For communicating a complaint, noting a malfunction of the device or a customer service query, healthcare professionals should contact the manufacturer through [www.ectosense.com/support.](http://www.ectosense.com/support)